## **Distribution EOLE - Anomalie #29430**

# **Problème chromium gen\_config**

03/01/2020 12:20 - Ludwig Seys

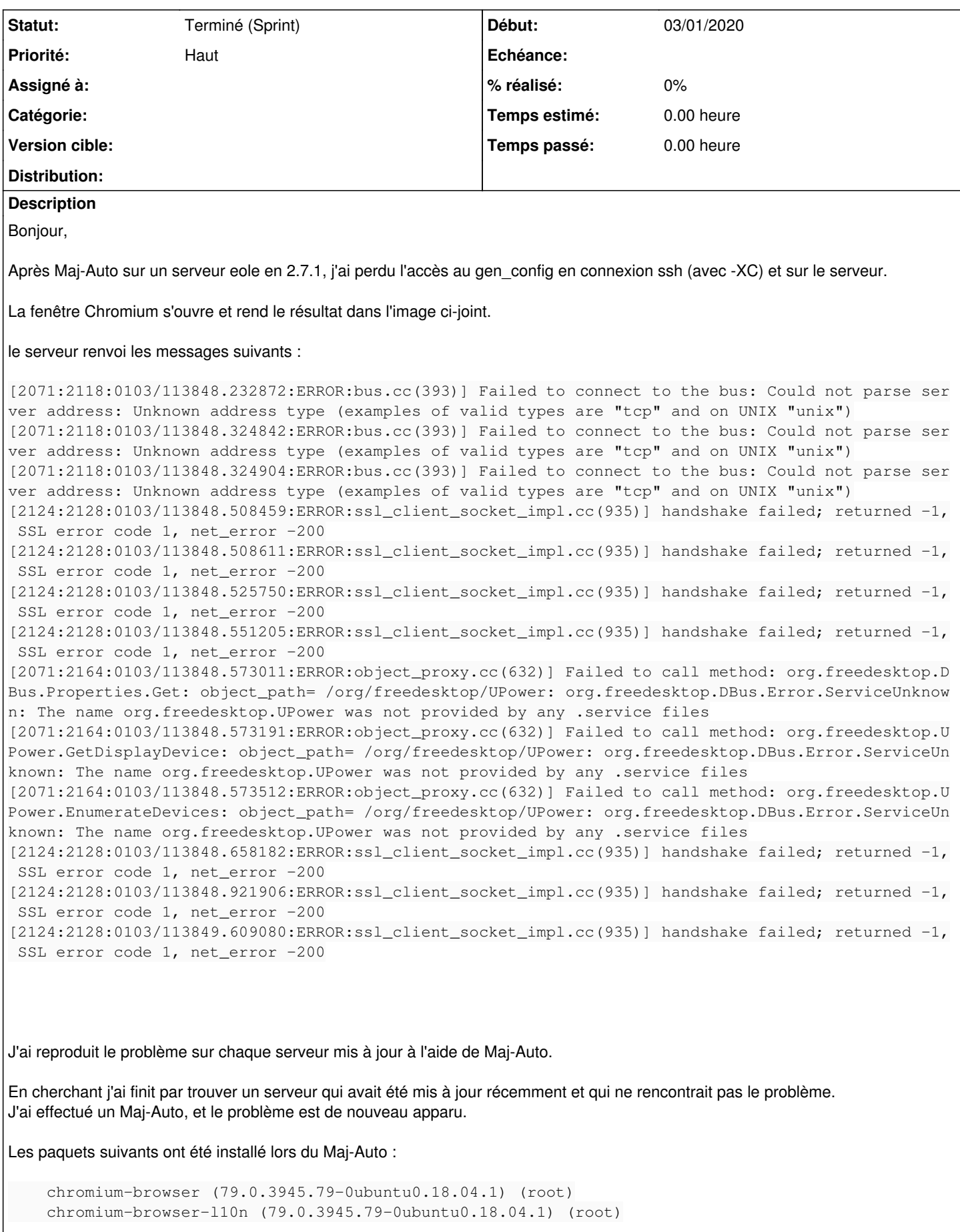

## et quelques autres paquets :

```
    libpython2.7 (2.7.17-1~18.04) (root)
libpython2.7-minimal (2.7.17-1~18.04) (root)
libpython2.7-stdlib (2.7.17-1~18.04) (root)
linux-firmware (1.173.14) (root)
python2.7 (2.7.17-1~18.04) (root)
python2.7-minimal (2.7.17-1~18.04) (root)
```
**remarque :** sur certain serveur le gen\_config semble marcher, j'ai accès à la fenêtre de connexion mais une fois loggé, la page est figée, impossible de réaliser la moindre actions. En SSH (avec -XC) cependant le problème est le même.

Enfin sur une installation fraîche d'une eolebase 2.7.1, après Maj-Auto (avant instance), la commande gen\_config réalise un autre problème.

La fenêtre chromium s'ouvre bien (en connexion SSH avec -XC), je me log, et commence à renseigner les données. Après avoir rempli les deux-tiers des informations, la fenêtre ce fige, il est impossible d'agir dans la page. Si je vais dans les options ou sur un second onglet, et que je reviens sur la page, je peux agir mais au bout de deux actions (souris ou clavier) la page ce fige à nouveaux. impossible donc de remplir le genconfig.

**note :** Concernant les serveurs déjà instanciés la connexion via le port 7000 fonctionne sans problème apparent.

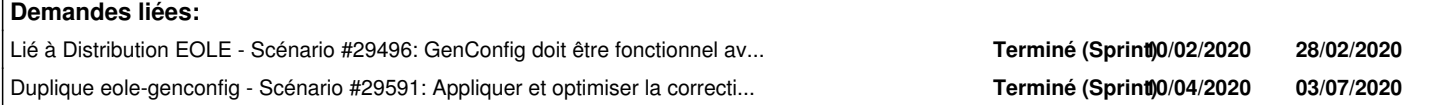

## **Historique**

## **#1 - 30/01/2020 15:21 - Emmanuel GARETTE**

*- Lié à Scénario #29496: GenConfig doit être fonctionnel avant instance ajouté*

#### **#2 - 12/06/2020 11:45 - Joël Cuissinat**

*- Duplique Scénario #29591: Appliquer et optimiser la correction proposée pour l'affichage de gen\_config avec la dernière version de Chromium ajouté*

#### **#3 - 02/07/2020 14:34 - Joël Cuissinat**

*- Statut changé de Nouveau à Terminé (Sprint)*

#### **Fichiers**

Capture d'écran 2020-01-03 11-39-36.png  $8.81 \text{ ko}$  8,81 ko  $03/01/2020$  Ludwig Seys